# **Q.R. Codes**

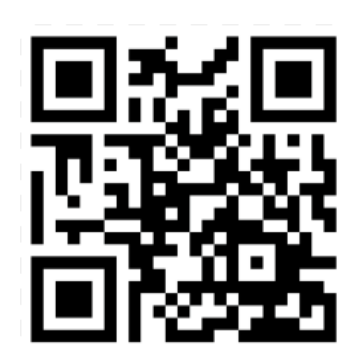

# **What is a Q.R. Code?**

- A QR code is a *barcode square* that when scanned, will reveal a simple text, website link, an image, or an audio piece.
- You can use an *i-phone*, smartphone, or i-pad to scan the code.

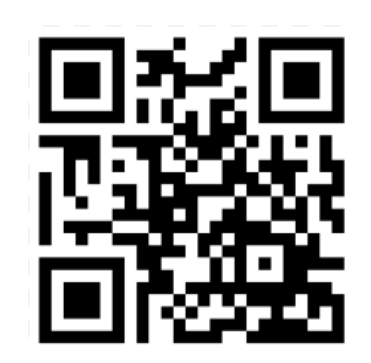

### **What you need...**

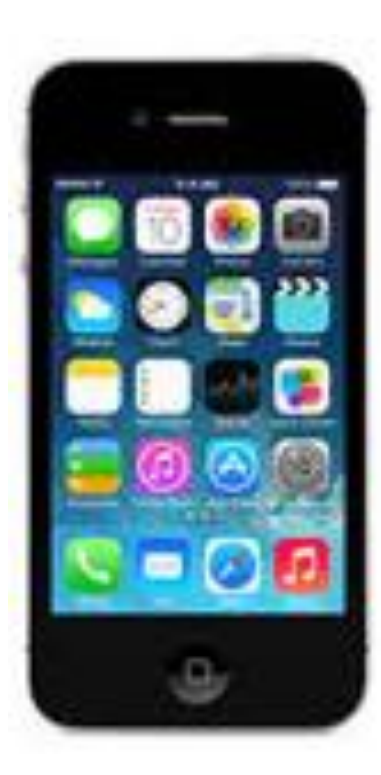

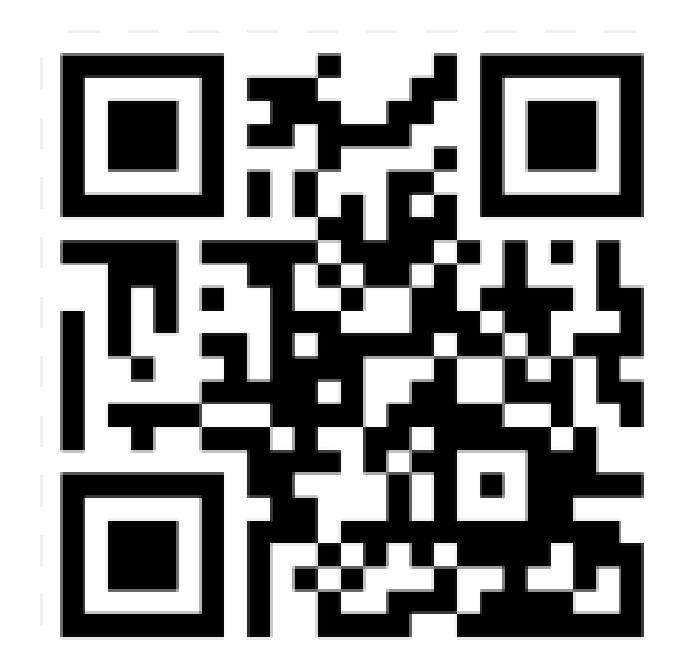

# How to download a Q.R. code scanner...

- On your smartphone or i-pad...
- Go to APP Score and search for QR Code and **Barcode Reader**

### Scan - OR Code and Barcode Reader

### **View More By This Developer**

...Mare

By QR Code City

Open iTunes to buy and download apps.

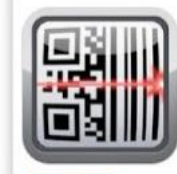

**Q** This app is designed for both iPhone and iPad Free

View In ITunes

### **Description**

Scan is the fastest and most user-friendly QR reader and barcode scanner available. If your iPhone (or iPod Touch/IPad\*) came with a built-in scanner, this would be it! Check out our site at http://scan.me to create and manage your own QR codes for free.

QR Code City Web Site · Scan - QR Code and Barcode Reader Support › Application License Agreement »

### What's New in Version 2.1.5

- We've upgraded our servers your history syncing is now even faster!
- New: Kiosk Mode for locking down the scanner at events (enable it in the Settings app)
- Many other enhancements and bug fixes

# **How to use the Q.R. Code scanner**

- Once downloaded, open the APP.
- Point your device to the Q.R. Code as if taking a picture.
- Allow a few seconds for it to scan and... wallah! You've scanned your Q.R. Code!

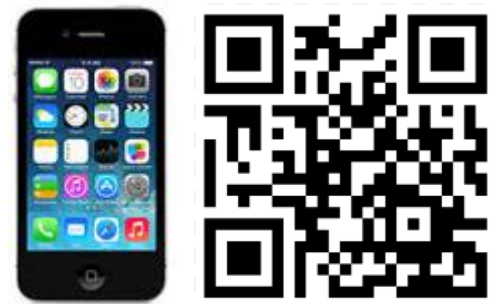